# **THE KCS NEWS** of the set

Volume 26 Issue 9 Newsletter of KITSAP COMPUTING SENIORS October 2017 ◆ Founded March 1992 by Rampton Harvey ◆

## *YOUR NEW PRESIDENT AND PAST PRESIDENT*

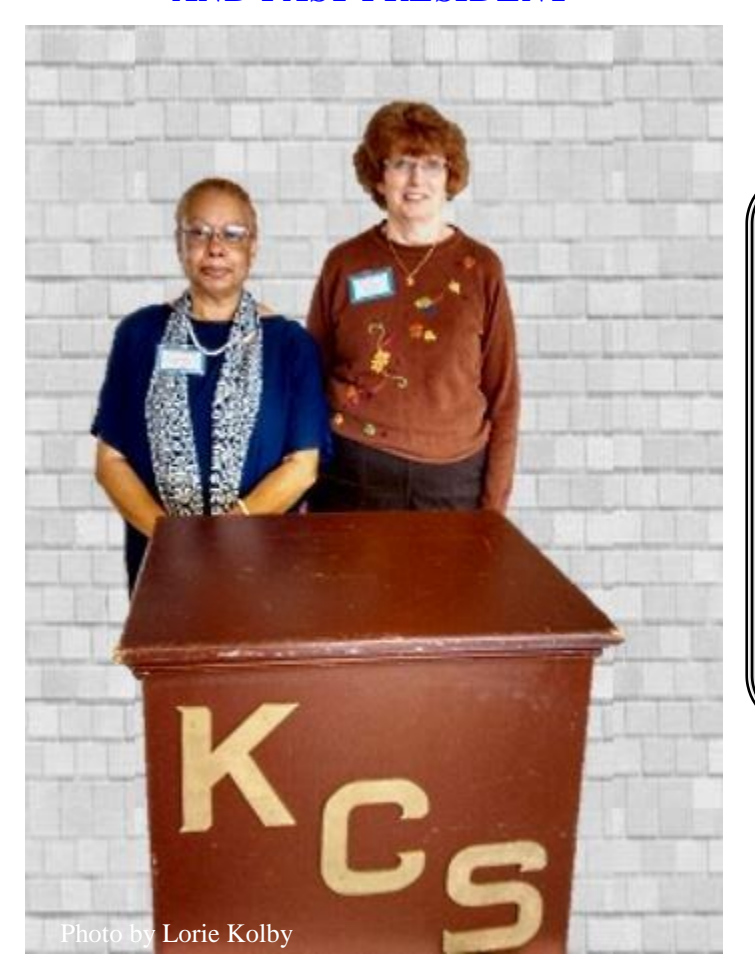

*Cheryl Smith (left) assumed the position as President of Kitsap Computing Seniors at the September 2017 General Meeting and Ruth Stephens (right) returned to her position as Secretary of Kitsap Computing Seniors.*

Cheryl has been a trustee since March 2015 and will continue as the Membership Chairperson until filled.

Ruth has been a trustee since March 2014 and serves as our Secretary. Terms of office are for two years.

Other trustees are Treasurer Myra Clodius, Chris Snow, Thelma Gurske-Taylor, June Jones, Gwen Olsson, Jim Bromley, Al Valencia and Ed and Susan Evans. One seat is vacant, with the resignation of Mary Lou Sponsler.

Other vacancies are Programs, Publicity, and Vice President. If you are interested in becoming actively involved, contact Cheryl or a trustee for details.

#### *THE KCS NEWS*

Official Newsletter of Kitsap Computing Seniors PO Box 3166, Silverdale, WA 98383-3166 Phone 1-888-901-5805 **[www.KitsapComputingSeniors.org](http://www.ffogynews.org/)**

## *~~OCTOBER MEETING ~~*

**Monday, October 16, 2017**

**Sheridan Park Community Center 680 Lebo Blvd. in East Bremerton.**

> **10:00 a.m. to 11:00 a.m. Invited Speaker**

**Laura Moynihan, KCS and KMUG member, will present some of her ideas that can help KCS members.**

### *October 2017 Activities*

- **Oct 3 6 Bremerton Lab 2:45 – 4:05 Sylvan Way Library Lab 1:30 – 3:00**
- **Oct 9 Stock Discussion SIG 12:30 – 3:30**
	- **10 Bremerton Lab 2:45 – 4:05**
	- **11 Dust Bunny Class 12:30 – 3:30**
	- **13 Sylvan Way Library Lab 1:30 – 3:00**

#### **Oct 16 KCS GENERAL MEETING 10:00 - 11:00**

- **16 Fall Potluck 11:15-11:45**
	- **16 KCS Board Meeting 11:50 – 1:00**
	- **17 Bremerton Lab 2:45 – 4:05**
	- **20 Sylvan Way Library Lab 1:30 – 3:00**
- **Oct 24 Bremerton Lab 2:45 – 4:05** 
	- **27 Sylvan Way Library Lab 1:30 – 3:00**
- **Oct 31 Bremerton Lab 2:45 – 4:05**

**See the** *KCS Resource page* **at** [www.KitsapComputingSeniors.org](http://www.kitsapcomputingseniors.org/)  **for locations and descriptions of activities.**

## 2 **THE KCS NEWS** 2

Can I TOOT our horn a little?

From the very first visit to a KCS, (Kitsap Computing Seniors) meeting just to see what they were all about—

## I was very impressed!

Those that have and still are contributing towards the success of this much needed organization are impressive people. People who take time out of being retired, and maybe a few that are still holding down jobs to offer their time and expertise towards helping and assisting all of us in need. Technology moves so fast that I am in constant awe of what the instructors, teachers, or small groups within the organization must teach themselves first in order to be of service to us.

I wonder if the few who started this group had any idea it would serve the community for over 25 years!

And the people who serve and volunteer their time doing things behind the scenes that have nothing to do with technology, but has a huge place of importance in order for the individuals teaching to have a viable foundation to work from. It has been a joy to meet so many in our community, who like me, have a constant need to improve, learn something for the first time, or re-learn what we have not used in a while. You know what they say, "If you don't use it – you lose it!"

It is a busy organization comprised of our membership, computer labs, classes, a special interest group, a MAC group, a Board of Trustees and Officers. Our New Horizons program refurbishes donated computers and laptops to re-circulate them back out into the community after the hard-drives are cleaned up. Our organization has monthly meetings from September through June where we host speakers each month to share information regarding what is going on around us in the world of technology. We provide a monthly newsletter that includes our minutes so those unable to attend the monthly meeting can keep abreast of what is happening. Our brochures are spread throughout the community to help make the community aware that we are here to help. Out Tech list provides members an opportunity to share information with each other such as alerting other KCS members of receiving a call or email that has evidence of being a scam.

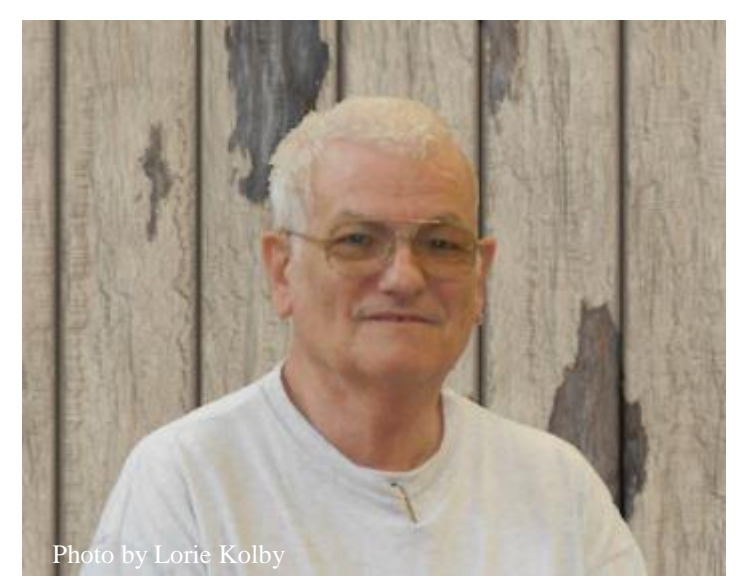

*KCS New Horizons Coordinator, Jim Bromley, presented the New Horizons Program history and procedures at the January General Meeting.*

#### (**Continued from President's Message)**

We enjoy participating with and supporting other community venues such as the STEM program.

For anyone out there no matter your age or no matter your level of technical abilities that would like to be a part of this train we welcome you aboard.

The scenery is pretty nice from where I sit!

TOOT TOOT!

Cheryl Smith

[cherylsmith05@yahoo.com](mailto:cherylsmith05@yahoo.com)

#### *THE KCS NEWS*

This paper in your hands (or email if you are reading online) is your Newsletter. We welcome your suggestions and comments (hopefully good)! You can thank Thelma Gurske-Taylor, Ruth Stephens, BJ Jones, and Editor Jack Roudebush for their time and Jack's expertise in putting this together. If you'd like to participate and learn how it's done, contact us. **We can always use more help.**

#### *The Living Computers: Museum + Lab*

Living Computers — are they breathing and alive? Well, almost. The **Living Computers: Museum + Labs** in Seattle holds computers going back to the 1950s when Bill Gates and Paul Allen were teenagers and fascinated by what would become personal computers. The museum was founded by Microsoft and co-founded by Paul Allen, with memorabilia from his personal collection, and donations from many others in the computer community. It opened to the public in 2012. For detailed information AND links to an extensive list of computer equipment in the museum, check out the Wikipedia **[article](http://www.en.wikipedia.org/wiki/Living_Computers:_Museum_%2B_Labs)**.

On 4/23/17 the Kitsap Sun ran an article titled **["Computer museum more than NERD NIRVANA.](http://www.kitsapsun.com/story/life/2017/04/20/getaways-computer-museum-more-than-nerd-nirvana/100695794/)**"

Ruth had read the article and invited three KCS friends, Myra, Margie and Lorie for a visit to the Museum. It was a great outing for us ... and, as with all visits to museums, time and energy didn't allow us to take in all the exhibits! We thoroughly enjoyed it and highly recommend it to those who are interested in the evolution and history of computers.

You will have an opportunity for a 'hands on' experience with many of these historical machines and games as well as 'play' with the interactive toys of today!

Our adventure started with the ferry ride to Seattle. From there we took a cab the 1.6 miles, which was well worth it due to all the construction along the waterfront, past the two sports stadiums into SODO (originally 'South of the Dome') business district. By now it was lunch time, so we walked two blocks to the Macrina Bakery where we had a wonderful lunch.

After lunch, we returned to the Museum**.** We took time to check out the gift store where they sell books, tools, parts, T-shirts and souvenirs.

The first floor has interactive displays for kids of all ages! It was a fairly quiet area when we first arrived. By midafternoon it was filling up with the 'younger' kids playing with all the fascinating games and interactive displays (virtual reality, a driverless car, robots, to name a few).

Upstairs is where we spent most of our time checking out many of the displays of old computers going back to their beginnings. And to think this all started in Seattle, in our lifetime! All of the computers are up and running. Ten engineers are employed here to maintain the computers and keep them functioning. Are you a chess player? You can challenge one computer and if you can beat it, you'll get your picture taken and your photo entered in the album of 'human' winners' at that computer station.

We enjoyed a long, extensive tour of the older computers by Hunter, who explained how the early computers worked, answered our many questions and gave demonstrations on several computers. The Cold Room holds computers that must be kept at a constant temperature (69 degrees) so they don't overheat. After the tour, we examined many of the displays in depth. Tours of this second floor are given three times a day (11:15, 1:15 and 3:15) by knowledgeable tour guides. The museum is open Wednesday through Sunday, 10 a.m. - 5 p.m. except Thursday, when it's open till 8 p.m. Senior admission is \$10.

By now we were all suffering from Information Overload, so we left mid-afternoon, but we are looking forward to a return visit. You may want to put this on your "bucket list." You won't be disappointed!

*Submitted by Lorie and Ruth*

#### **TIP START MENU TRANSPARENCY**

Modified from an [article](http://www.ilovefreesoftware.com/07/windows-10/how-to-disable-start-menu-transparency-in-windows-10.html) by Rajat Sharma

The transparency effects in the Windows 10 Start Menu might not appeal to everyone out there. Here's how to turn off the Transparency effect:

- 1. Right-click anywhere on the desktop, and click the *Personalize* option from the context
- 2. Click on *Colors* from the left pane, and jump over to the right pane. Now, scroll all the way down, and turn the virtual toggle corresponding to the **Make Start, taskbar, and action center transparent** option to **Off**.

That's it.

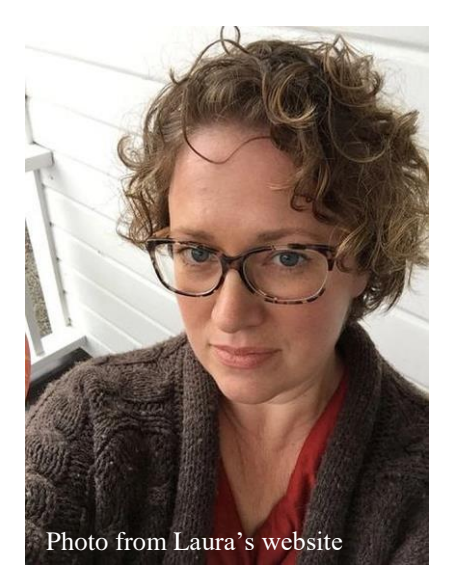

Hi, I'm Laura Moynihan.

I'm a new member of KCS, and also of Kitsap Mac Users Group (KMUG). I've been working on Macs since my early teens, as an adult in my career as a graphic designer, and I have been tutoring people on their computers and Apple devices as my job for two years. I truly enjoy helping people one-on-one, and I am a former high school teacher. Although I'm not an IT professional, I'm pretty adept at tweaking settings and I can reinstall your operating system, if needed. I consider myself an advanced Mac user, and I can teach you how to use technology to reconnect you with the people and things you love, at your own pace and in your home. Check out my [website](https://mactutoringbylaura.com/) to find out more about me and how I can help you with your Mac, iPhone, iPod and more.

I will be volunteering at KCS's Open Lab times every third Friday of the month beginning on October 20. I'm very excited about this opportunity to help the members of KCS, as I have been a long-time volunteer for different causes in my community for decades.

Also, starting this month, I am teaching free 60-minute "mini-lessons" on why and how you should be using password management for all your logins. The times are as follows:

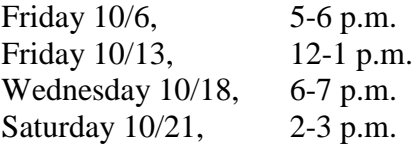

All classes will be held at Spark Commons, 258 4th St., in downtown Bremerton. Only ten seats available per date. To reserve a spot, RSVP by calling or texting me at (360)850-6006, or by [email.](mailto:laura@mactutoringby.com)

I look forward very much to helping out Kitsap Computing Seniors, and hope some of you will join me as clients as well. If you see me at a future KCS meeting or Lab, I would love for you to introduce yourself so I can get to know the members of the club.

#### **TIP CHANGE THE WIN 10 QUICK ACTION BUTTONS**

Modified for this space from an **article** by Mark Guim

Quick Actions are a set of buttons which let you quickly open things or switch settings on or off in Windows 10. You can see the Quick Action buttons at the bottom of Action Center, which appears when you swipe in from the right edge of the screen. There are 13 Quick Action buttons, and you can customize which four buttons appear on top. We'll show you how.

- 1. Open Settings. (You can use the [keyboard](http://www.windowscentral.com/best-windows-10-keyboard-shortcuts)  [shortcut,](http://www.windowscentral.com/best-windows-10-keyboard-shortcuts) **Windows key + I**)
- 2. Go to System > Notifications & actions
- 3. Choose your quick actions

That's it! The four you've selected will appear on top of the other Quick Action buttons. They'll also stay visible even when you choose to collapse Quick Actions in Action Center. See mine below:

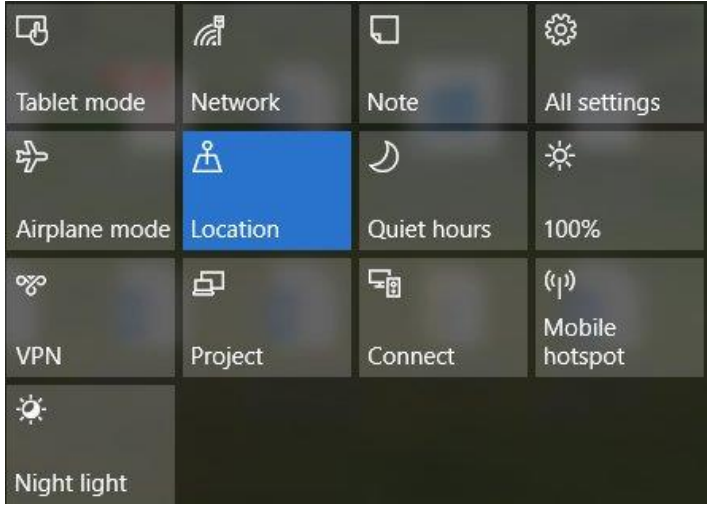

## 5 **THE KCS NEWS** 5

## *KCS GENERAL MEETING*

September 18, 2017

Today's meeting was called to order by President Cheryl Smith at 10:10 a.m. Cheryl led those present in the Pledge of Allegiance.

Cheryl recommended that the General Meeting Minutes of June 19 be accepted as published. This passed by unanimous consent. New KCS members are Joyce Smith, Robert Detzler, Karen Wood and Michael Drouin. Cheryl introduced guest Laura Moynihan, a MAC tutor. Laura will be available for help on a one-on-one basis.

Tuesday labs at Mountain View Middle School have begun, running 2:45-4:05 p.m.. Friday labs at the Sylvan Way Library are from 1:30-3:00 p.m. Don's SIG is the second Monday of the month here at Sheridan Park Community Center. Warren Beauchene is available for MAC help. Larry's Open Forum is the second Wednesday of the month. Next month Larry's session will be "Dust Bunny" from 12:30 -3:30 p.m. All our activities are listed on Page 1 of *The KCS News* and on our [website.](http://www.kitsapcomputingseniors.org/) Next month we will have a potluck after the General Meeting at 11 a.m. Cheryl asked for help cleaning up after today's meeting. We need a Vice President, PR and Publicity people. Contact Cheryl if you are interested. Cheryl thanked Ruth Stephens, our outgoing interim president for filling in since last Spring. Cheryl will continue with Membership. New positions filled are those of Greeter, by Merry Kennedy and Sunshine, by Mary Krotzer.

Today's speaker is Jim Bromley, Chairman of New Horizons. He has been a KCS member since 2015 and leading New Horizons since 2016. Jim introduced other members of his team: Larry DuSavage, Clint Geiger, June Jones, and John Thrall. John T. and Chris Snow were absent today. He explained their mission statement. They collect used desktop and laptop computers, wipe out data and contents, install a fresh copy of Windows 10 and place a Certificate of Authenticity seal on the computer. These computers are distributed into the community to individuals and non-profits such as Kitsap Rescue Mission.

June interviews each applicant. Last year 19 computers were given out, 22 so far, this year. Ten were given to North Kitsap Fishline in Poulsbo. Larry added computers are also given to junior high and high school students. We get free advertising from Mark Fullerton of Community Family Services Foundation who lists New Horizons on their website and collects old computers for us.

Jim spoke briefly on the Microsoft Refurbisher Program, for which he applied, tested, and became licensed. We may in the future be able to sell refurbished computers.

Jim requested our help in spreading the word about New Horizons. Their goal this year is to donate 40 computers. The question was asked whether they are loaned or freely given. Jim's answer was that applicants sign an agreement that the computer is loaned, if the computer has Windows 7 installed , since Windows 7 is not part of the Microsoft Refurbisher Program, ownership of the computer must remain with KCS.. If the donated computer has Windows 10 installed with a Microsoft Refurbisher Certificate of Authenticity label attached to it, the computer is the property of the recipient and licensing is turned over to them.

Cheryl thanked Jim for his presentation today. Merry Kennedy won the 50/50 raffle. Meeting adjourned at approximately 11:20 a.m.

*Submitted by Ruth Stephens, Secretary*

#### *MINUTES OF THE BOARD MEETING* September 18, 2017

Today's Board Meeting was called to order by President Cheryl Smith at 11:40 a.m. at Sheridan Park Community Center. Trustees present were President Cheryl Smith, Treasurer Myra Clodius, Secretary Ruth Stephens, Thelma Gurske-Taylor, Jim Bromley and June Jones. Absent were Chris Snow, Gwen Olsson, Ed Evans, Susan Evans, and Al Valencia. We are short one trustee with Mary Lou Sponsler's resignation. A quorum was established. Other members present were Don Brown, Jack Roudebush, Kim Leach, Lorie Kolby, and Derrick Tate. Laura Moynihan was the only guest present.

Secretary's Report: Cheryl moved/Ruth seconded to accept the Board Meeting Minutes of June 19, 2017. Motion passed.

**Treasurer's Report**: Myra reported we have \$16,530 in savings and \$918 in checking as of August 31. There were no expenditures in July or August.

**Correspondence**: None.

**(Continued on Page 6)**

**(Continued from Page 5)**

**Membership**: Cheryl reported membership stands at 182. Today's meeting attendance was 39.

**Hardware**: Kim had nothing to report.

**Education**: Jack talked to the Silverdale Goodwill about using their computer lab for class on Saturdays, as they don't use the lab that day. We don't have computers to use for classes at the Sheridan Park Community Center, although Jim has 25 identical computers donated by the Navy to New Horizons. The Board would have to decide which programs to put on them, but it would be timeconsuming for us to set up and put away computers for classes at Sheridan Park.

Jack talked at length about hotspot devices to plug into outlets to connect to the Internet. He had checked with Verizon and Sprint and explained their charges and fees. They both require contracts and a monthly fee, which he sees as cost-prohibitive for what little we would use them.

Jack recommended using Goodwill for classes and suggested New Horizons for a hot spot if needed. A smart phone can be a hot spot, as it uses data. When using the Sheridan Lounge for Open Forum, we can only accommodate 10-plus computers. Jim needs a hot spot to work on our office's computer, as Internet there is very slow. Cheryl mentioned this issue was identified in our Strategic Plan. Larry uses a router for Open Forum. If someone uses their personal hot spot, they could put in for reimbursement for data used. It was agreed to use someone's smart phone in our office for a hot spot. We will continue using Mountain View Middle School on Tuesdays and the Library on Fridays for labs, and Goodwill in the near future. It was suggested we poll the membership on these issues.

**SIGS**: Don reported eight were present at his recent Stock Investor Group's meeting.

**Programs**: We don't have a guest speaker for October. Loren Kelly had been suggested, but he is no longer a Field Representative for Microsoft. We need to find out who is filling that position. Cheryl wants Larry DuSavage to be a speaker, possibly in October. Don Lawrence will be January's speaker.

**Newsletter**: Jack needs articles by Monday, September 25, for the October newsletter. Thelma suggested an article on hotspots.

**Public Relations**: The KCS meeting announcement was

in the CK Reporter. Sound Publishing needs to be contacted with our meeting notice. Kitsap Sun Events Page is no longer published, only online (events.KitsapSun.com). Jim said he would be putting together a press release for New Horizons. Kitsap Business Journal is another publication in which we could advertise. Jim is going to Sequim to visit their computer user group.

**Old Business**: Cheryl received the Memorandum of Agreement with the City of Bremerton for our use of space at Sheridan Park Community Center, which runs through December 2020. She will contact Al Valencia regarding the exterior door, our building-improvement project. This additional door to the Lounge will increase its capacity from 49 to 70+ people.

**New Business**: Cheryl asked about keeping the KCS name and changing our logo. No one spoke for or against, so she said we will leave them as they are for now.

Next Cheryl asked about how KCS is organized: who makes up the Board and Trustees. Discussion followed. This needs to be clarified.

Thelma and Myra left for appointments shortly before 1:00 p.m.

Regarding Strategic Planning, Cheryl distributed a list of members who signed up at the June meeting to serve on a team(s). She spoke of the need for cross-training. This is a bare-bones list; more volunteers are needed. There was discussion about the proposed quarterly luncheon for new members. Should KCS pay for the lunch, or would a gettogether over coffee be sufficient? We could ask that they RSVP. It might be more efficient to make up a new member orientation packet.

Cheryl stressed the need for more member participation. Ruth reminded everyone present of our need for another trustee.

Meeting adjourned at 1:25 p.m.

#### *Submitted by Ruth Stephens, Secretary*

Our meeting space is provided courtesy of City of Bremerton Parks and Recreation. In exchange, they ask that we contribute to a building improvement project, not necessarily covering the total cost. We recommended an exit door from outside for our meeting room to accommodate more people. Be on the lookout for this change to our meeting room!